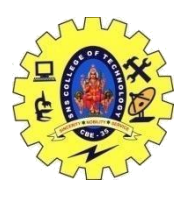

## SNS COLLEGE OF TECHNOLOGY, COIMBATORE –35 (An Autonomous Institution) DEPARTMENT OF COMPUTER SCIENCE AND ENGINEERING **Object as Function Arguments**

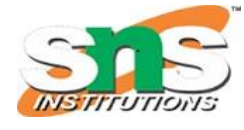

**The objects of a class can be passed as arguments to member functions as well as nonmember functions either by value or by reference**. When an object is passed by value, a copy of the actual object is created inside the function. This copy is destroyed when the function terminates.

In C++ we can pass class's objects as arguments and also return them from a function the same way we pass and return other variables. No special keyword or header file is required to do so.

#### **Passing an Object as argument**

To pass an object as an argument we write the object name as the argument while calling the function the same way we do it for other variables. **Syntax:**

function\_name(object\_name);

**Example:** In this Example there is a class which has an integer variable 'a' and a function 'add' which takes an object as argument. The function is called by one object and takes another as an argument. Inside the function, the integer value of the argument object is added to that on which the 'add' function is called. In this method, we can pass objects as an argument and alter them.

```
//C++ program to show passing
// of objects to a function
\#include <br/> <br/> <br/> <br/> <br/> <br/> <br/> <br/> <br/> <br/> <br/> <br/> <br/> <br/> <br/> \# <br/> h>
using namespace std;
class Example {
public:
    int a;
    // This function will take
    // an object as an argument
    void add(Example E)
\{a = a + E.a; }
};
// Driver Code
int main()
{
    // Create objects
    Example E1, E2;
```
16CST251 & Object Oriented Programming using C++ By Ms.S.Vasuki // Values are initialized for both objects

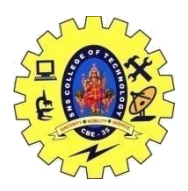

## SNS COLLEGE OF TECHNOLOGY, COIMBATORE –35 (An Autonomous Institution)

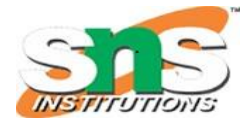

### DEPARTMENT OF COMPUTER SCIENCE AND ENGINEERING

```
E1.a = 50:
  E2.a = 100;cout << "Initial Values \n";
   cout << "Value of object 1: " << E1.a
     << "\n& object 2: " << E2.a
     << "\n\n";
   // Passing object as an argument
   // to function add()
  E2.add(E1); // Changed values after passing
   // object as argument
  cout << "New values \n";
  cout << "Value of object 1: " << E1.a
     << "\n& object 2: " << E2.a
     << "\n\n";
   return 0;
Output
Initial Values 
Value of object 1: 50
& object 2: 100
New values 
Value of object 1: 50
& object 2: 150
```
#### **Syntax:**

}

 $object = return object_name;$ 

Returning Object as argument

**Example:** In the above example we can see that the add function does not return any value since its return-type is void. In the following program the add function returns an object of type 'Example'(i.e., class name) whose value is stored in E3. In this example, we can see both the things that are how we can pass the objects as well as return them. When the object E3 calls the add function it passes the other two objects namely E1  $\&$  E2 as arguments. Inside the function, another object is declared which calculates the sum of all the three variables and returns it to E3. This code and the above code is almost the same, the only difference is that this time the add function returns an object whose value is stored in another object of the same class 'Example' E3. Here the value of E1 is displayed by object1, the value of E2 by object2 and value of E3 by object3.

 $// C++ program to show passing$ // of objects to a function

16CST251 & Object Oriented Programming using C++ By Ms.S.Vasuki

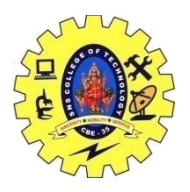

# SNS COLLEGE OF TECHNOLOGY, COIMBATORE –35 (An Autonomous Institution)

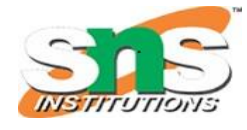

## DEPARTMENT OF COMPUTER SCIENCE AND ENGINEERING

```
16CST251 & Object Oriented Programming using C++ By Ms.S.Vasuki
\#include <br/> <br/> <br/> <br/> <br/> <br/> <br/> <br/> <br/> <br/> <br/> <br/> <br/> <br/> <br/> <br/> \# <br/> <br/> <br/>
and \#using namespace std;
class Example {
public:
   int a;
   // This function will take
   // object as arguments and
   // return object
   Example add(Example Ea, Example Eb)
    {
      Example Ec;
     Ec.a = Ea.a + Eb.a; // returning the object
      return Ec;
    }
};
int main()
{
   Example E1, E2, E3;
   // Values are initialized
   // for both objects
  E1.a = 50;
  E2.a = 100:
  E3.a = 0;
  cout << "Initial Values \n";
  cout << "Value of object 1: " << E1.a
      << ", \nobject 2: " << E2.a
      << ", \nobject 3: " << E3.a
      << "\n";
   // Passing object as an argument
   // to function add()
  E3 = E3.add(E1, E2);
   // Changed values after
   // passing object as an argument
  cout << "New values \n";
  cout << "Value of object 1: " << E1.a
      << ", \nobject 2: " << E2.a
      << ", \nobject 3: " << E3.a
      << "\n";
   return 0;
}
```
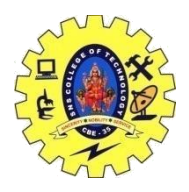

## SNS COLLEGE OF TECHNOLOGY, COIMBATORE –35 (An Autonomous Institution) DEPARTMENT OF COMPUTER SCIENCE AND ENGINEERING

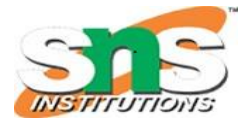

#### **Output**

Initial Values Value of object 1: 50, object 2: 100, object 3: 0 New values Value of object 1: 50, object 2: 100, object 3: 150